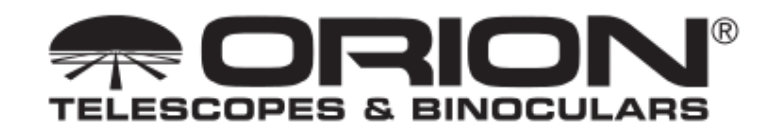

# Cookie-Richtlinie

Unsere Website verwendet Cookies, d. h. Daten, die von unserer Website zu Aufzeichnungszwecken auf Ihre Festplatte übertragen werden. Sie dienen dazu, Ihren Einkaufswagen während Ihres Einkaufs auf unserer Website nachzuverfolgen und zu speichern. Wir setzen Cookies auch ein, um Inhalte (einschließlich Werbung auf Websites von Dritten) bereitzustellen, die eigens auf Ihre Interessen zugeschnitten sind. Zudem können wir so Ihr Kennwort speichern, damit Sie sich nicht bei jedem Besuch unserer Website erneut anmelden müssen.

Wenn Sie für Ihren Besuch unserer Orion-Websites einen Browser verwenden, der Cookies zulässt, verstehen wir dies als Einverständnis zur Nutzung von Cookies und anderen Tracking-Technologien, die auf dieser Seite und in unserer Datenschutzrichtlinie näher erläutert werden. Die nachfolgenden Informationen beschreiben, wie Sie bestimmte Cookies bei Bedarf deaktivieren können.

### **Ihre Browser-Einstellungen**

Die meisten Webbrowser stellen in ihren Hilfe-Dateien Informationen darüber zur Verfüügung, wie Sie die Einstellungen so ändern, dass keine neuen Cookies zugelassen werden, Sie automatisch benachrichtigt werden, wenn ein neues Cookie empfangen wird, und Sie alle Cookies deaktivieren können. Darüber hinaus können Sie die Add-Ons oder Erweiterungen Ihres Browsers zur Kontrolle der Cookies verwenden. Auf der Website http://www.allaboutcookies.org/manage-cookies/ erhalten Sie weitere Informationen zu Cookies und darüber, wie Sie sie verwalten können. Sie können außerdem bestimmte Cookies sperren, indem Sie die in den Links unten beschriebenen Anweisungen befolgen

#### **Cookies, die für die Funktion der Website erforderlich sind**

Die folgenden Cookies sind notwendig, damit Sie Bestellungen abschließen und all jene Services nutzen können, die eine Anmeldung erfordern. Wenn Sie diese Cookies deaktivieren, können Sie unsere Websites nicht mehr nutzen.

BIGipServertelescope\_80\_pool PIPELINE\_SESSION\_ID **JSESSIONID** SITE\_VISITED\_DATE USER\_SESSION\_VALIDATE\_COOKIE RECENTLY\_VIEWED\_COOKIE ADMIN\_SESSION\_ID

# **Weitere Cookies und Tracking-Pixel**

Die folgenden Cookies werden von uns eingesetzt, um Inhalte (einschließlich Werbung auf Websites von Dritten) bereitzustellen, die eigens auf Ihre Interessen zugeschnitten sind.

### **AddThis**

Wir nutzen AddThis, um Seiten unserer Websites in sozialen Medien zu präsentieren. Neben einem Tracking-Pixel verwendet AddThis auch den "\_atuvc"-Cookie für Besucher unserer Websites. Anweisungen zum Sperren der AddThis-Funktionalität erhalten Sie unter folgender URL: http://www.addthis.com/privacy/opt-out.

### **DoubleClick**

DoubleClick wird von uns genutzt, um Benutzern, die unsere Websites besucht haben, auf Websites von Dritten individuell auf die jeweiligen Interessen zugeschnittene Werbung bereitzustellen. Anweisungen zum Sperren der DoubleClick-Funktionalität erhalten Sie unter folgender URL: https://www.google.com/settings/u/0/ads?hl=de.

### **Facebook Connect und Social Plugins**

Dank der Facebook-Funktionalität haben Besucher unserer Websites die Möglichkeit, über die "Like"-Schaltfläche Rückmeldung zu unseren Produkten und Seiten zu geben. Weitere Informationen zur Datenschutzrichtlinie von Facebook und zum Anpassen Ihrer Facebook-Datenschutzeinstellungen erhalten Sie unter folgender URL: https://www.facebook.com/note.php?note\_id=%20322194465300.

### **Google+**

Wir nutzen Google+, um Seiten unserer Websites in Ihrem Google+-Stream zu präsentieren. Anweisungen zum Sperren der Google-Funktionalität erhalten Sie unter folgender URL: https://www.google.com/settings/u/0/ads?hl=de.

### **Google Adwords**

Google Adwords dient dazu, die Aktivität von Besuchern nachzuverfolgen, die unsere von Google auf Websites von Dritten verwaltete Werbung gesehen und angeklickt haben. Anweisungen zum Sperren der Google-Funktionalität erhalten Sie unter folgender URL: https://www.google.com/settings/u/0/ads?hl=de.

# **Google Analytics**

Mit Google Analystics können wir die Aktivität aller Benutzer auf unseren verschiedenen Websites nachverfolgen. Neben Tracking-Pixeln verwendet Google Analytics auch die Cookies "\_utma", "\_utmb", "\_utmc" und "\_utmz" für Besucher unserer Websites. Tools zum Sperren der Nachverfolgungsfunktionen und Cookies von Google Analytics erhalten Sie unter folgender URL: https://tools.google.com/dlpage/gaoptout?hl=de.

# **Twitter**

Wir nutzen Twitter, um Seiten unserer Websites in Ihrem Twitter-Stream zu präsentieren.

#### **Channel Advisor**

Channel Advisor dient dazu, die Aktivität von Besuchern nachzuverfolgen, die unsere Produktaufstellungen auf verschiedenen Anbietervergleichswebseiten gesehen und angeklickt haben. Weitere Informationen zur Channel Advisor-Datenschutzrichtlinie und der Nutzung von Cookies durch Channel Advisor erhalten Sie unter folgender URL: http://www.channeladvisor.de/privacy-policy/.

## **Commission Junction**

Commission Junction dient dazu, die Aktivität von Besuchern nachzuverfolgen, die Werbeanzeigen zu unseren Produkten auf verschiedenen Partner-Websites gesehen und angeklickt haben. Weitere Informationen zur Commission Junction-Datenschutzrichtlinie und der Nutzung von Cookies durch CJ erhalten Sie unter folgender URL: http://de.cj.com/legal/privacy-policy.

#### **Kenshoo**

Kenshoo dient dazu, die Aktivität von Besuchern nachzuverfolgen, die unsere Werbung auf Websites von Dritten gesehen und angeklickt haben. Weitere Informationen zur Kenshoo-Datenschutzrichtlinie und der Nutzung von Cookies durch Kenshoo erhalten Sie unter folgender URL: http://www.kenshoo.com/privacypolicy/.

### **Microsoft**

Die Microsoft-Funktionalität dient dazu, die Aktivitäten von Besuchern nachzuverfolgen, die unsere von Microsoft auf Websites von Dritten verwaltete Werbung gesehen und angeklickt haben. Anweisungen zum Sperren der Microsoft-Funktionalität erhalten Sie unter folgender URL: http://choice.microsoft.com/de/optout.

# **Quantcast**

Mit Quantcast können wir die Aktivität aller Benutzer auf unseren verschiedenen Websites nachverfolgen. Anweisungen zum Sperren der Quantcast-Funktionalität erhalten Sie unter folgender URL: https://www.quantcast.com/de/optout/.